## **CUSTOMER SERVICE BULLETIN**

**Radio Shaek ISTOMER SERVICE BULLETIN** 

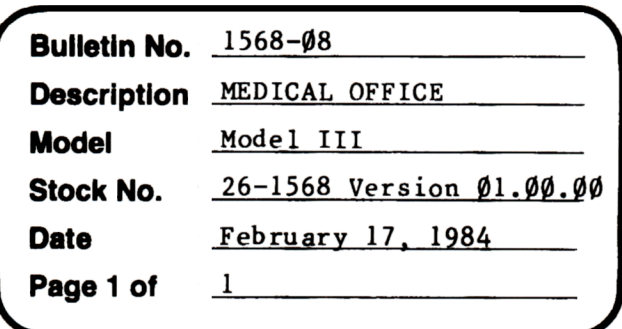

400 Atrium-One Tandy Center, Fort Worth, Texas 76102

## **Problem**

When listing all entries for any one given account number, the list of transactions is followed by column headings for an aged ACCOUNT SUMMARY. No cash amounts are printed and ERROR 2 is given.

When listing all entries for all account numbers only the first Daily Journal is correctly dated; subsequent Daily Journals retain the date of the first.

\* \* THE FOLLOWING CHANGE IS REQUIRED \* \*

## **Solution**

- I. Back up the diskette(s) make changes on the Backup copy of the program.
- 2. In FASIC load the program by typing LOAD"DLYJOUR":
- 3. Make the following corrections.
- Old Line: 1230 LPRINTNA\$TAB(23);: LPRINTUSING" #####. ##";TT#+VAL(STR\$(DM(1) )),DM(2),DM(3),DM(4),DM(S),TT#+VAL(STR\$(BA)):LPRINTCHR\$(12);:POKE 16425,1:GOTO560
- New Line: 1230 LPRINTA\$TAB(23);:LPRINTUSING" #####.##";TT#+VAL(STR\$(DM(1) )),DM(2),DM(3),DM(4),DM(S),TT#+VAL(STR\$(BA)):LPRINTCHR\$(12);:POKE 16425,1:GOTO560